### **100 Beautiful Vintage Effects Photoshop Actions**

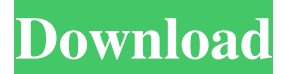

#### **Analog Film Photoshop Action Free Download Crack+ License Key Full (Latest)**

Users are able to customize the look of their graphic elements with layer effects (such as Blending Modes and Opacity), and use filters to change colors, contrast, and create special effects. They can also change the resolution of images and add watermarks. Photoshop includes features aimed at creating professional-level images, such as layers that are easily edited, a grid that makes alignment easier, and the ability to use artistic brushes for creating shapes, text, and more. Fundamentals of Photoshop Before jumping into Photoshop, it's good to get acquainted with the program's interface, navigation system, and features. If you haven't used a particular feature for awhile, it may be hard to remember the way to get there. Windows is the preferred operating system for Photoshop, and its interface is similar to Windows Explorer. For Windows users, the following sections detail the Photoshop interface. Initializing Photoshop In your Photoshop program, go to File  $\rightarrow$  New. You are given the following options: \* Photomerge: This merge function merges a series of photos into one image. \* Smart Objects: This allows users to create layers to manipulate a single document as though it were separate layers on other graphics, such as Word documents. \* Render: This enables you to use a pre-drawn image from the Web or another application and place it in a new Photoshop document. \* Photo Album: This enables you to browse your photos and create a new Photoshop document with pictures you select. \* Photo Album 2: This adds an HTML photo gallery to the left of your screen, displays thumbnails of your photos, and allows you to create a new Photoshop document from the gallery. Figure 1-1 shows the Photo Album 2 options when you open the Photoshop program. \*\*Figure 1-1:\*\* Change from Adobe's default photo gallery to Photo Album 2. In the New Document window, choose a folder to save the new document to and name it, as shown in Figure 1-2. You're creating a document that will be used in the next series of steps. \*\*Figure 1-2:\*\* Choose a folder to save the new Photoshop document to. You also need a graphics program such as Paint or Corel Draw. In Painter, for instance, go to File  $\rightarrow$  Create New Window. In the New Document window that appears, click the location (folder) of your graphics program. In Figure 1

**Analog Film Photoshop Action Free Download Crack+ Free**

Features of Adobe Photoshop Elements: 1. Friendly user interface The interface of Photoshop Elements is easy and a lot easier than that of Photoshop. There are fewer tabs and buttons on the home screen of Photoshop Elements that makes browsing easier. 2. Simple layout Photoshop Elements is great for beginners because its main window is smaller than that of Photoshop. There is not that many complex buttons and tabs here so a newbie doesn't feel lost in this user-friendly interface. 3. A variety of image and video editing tools As the name suggests, it is a suitable choice for web designers, graphic designers, and anyone who needs to edit images or create new high-quality images. There are a number of different editing tools that we can see on the home screen. These include adjustment tools, image format conversion tools, color correction tools, and image optimization tools. We can edit a variety of images. We can convert RGB files to CMYK files, for example. Also, we can edit image resizing to make the image smaller or larger. We can also optimize an image to maximize its quality and performance when uploading it to the web. 4. Supports multiple image formats Photoshop Elements is a comprehensive, basic image editing software. It supports the most popular formats for editing images, including JPEG, GIF, RAW, TIFF, as well as many other image formats. We can edit RAW images because RAW and JPEG (or the similar format) are two different image formats. RAW is a specialized image format that allows for better editing because it contains many extra bits of information that cannot be added to the JPEG format that is more common. 5. Ability to import/export a variety of formats The software allows users to import and export many common image formats. Users can also easily export a variety of other formats such as GIF, JPEG and RAW. This helps users save time when editing images because they can import the image to this software directly from the camera or from other software. 6. Support for graphic design work Similar to other graphic design tools such as Adobe Illustrator, Photoshop Elements is an ideal choice for graphic design. You can create logos, edit a typeface, create animations, add text to an image, and create new graphic designs. The software comes with some very advanced graphic design 05a79cecff

## **Analog Film Photoshop Action Free Download Crack**

\*\*The History Panel\*\* The History Panel (see Figure 1-32) is a window that shows a list of all your previous work. When you undo a change you've made to a photo, the changes appear in the History Panel. \*\*Figure 1-32\*\* History Panel showing history of your work.

### **What's New in the Analog Film Photoshop Action Free Download?**

Q: Dao has no attribute or field tag\_name I'm working on a script that will use the Faker library to create fake data and then insert them into a mySQL database. The problem I have is that I'm getting an exception that says: Exception in thread "main" com.mysql.jdbc.exceptions.jdbc4.MySQLSyntaxErrorException: Unknown column 'Races.tag\_name' in 'field list' My model is: class Race(models.Model): tag\_name = models.CharField(max\_length=100) ... The form is: class CreateRaceForm(forms.ModelForm): tag\_name = forms.CharField(required=True, max\_length=100) class Meta: model = models.Race fields = ( 'tag\_name', ) And the view is def create\_race\_form(request, genre): if request.method == "POST": form = CreateRaceForm(request.POST) if form.is\_valid(): form.save() return HttpResponseRedirect(reverse('list\_all\_races')) else: form = CreateRaceForm() return render\_to\_resp(request=request, template\_name='race-create-form.html', context={"form": form}) When I fill out the form and click submit, I get the exception. I'm not sure how I can get the value of the tag\_name field from the API to the model. I know that I have to add something to the model but I've tried many ways and have no idea what to add or even what it should be. A: You can use: form.fields['tag\_name'].label instead of form.fields

# **System Requirements For Analog Film Photoshop Action Free Download:**

Save the World The year is 2037 and Earth is dying. A plan to save the world has been put into motion but is it enough to save us all? Well you can take part in this world saving and choose which side you want to be on but remember you need to be on the right side otherwise there will be no escaping your fate. 1. Processor Requirements: Please check the CPU requirements for your computer here. 2. Memory Requirements: Please check the RAM requirements for your computer here. 3. Hard Drive

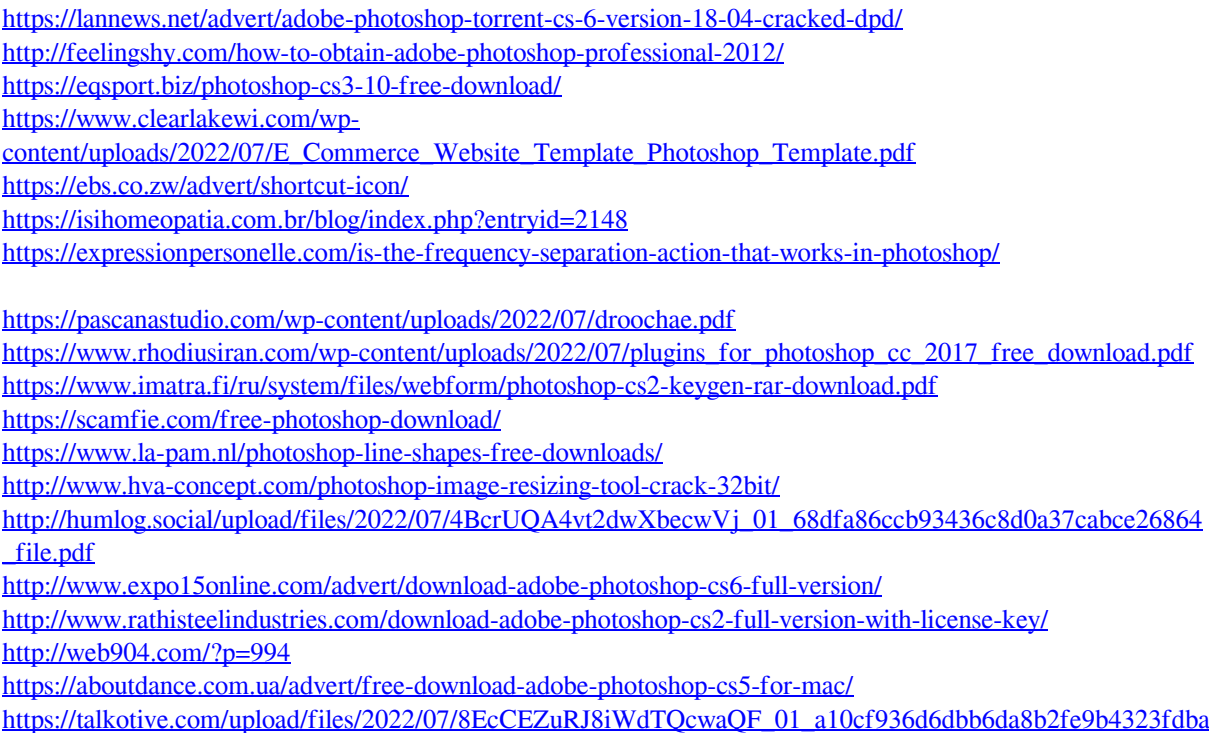

[1\\_file.pdf](https://talkotive.com/upload/files/2022/07/8EcCEZuRJ8iWdTQcwaQF_01_a10cf936d6dbb6da8b2fe9b4323fdba1_file.pdf)